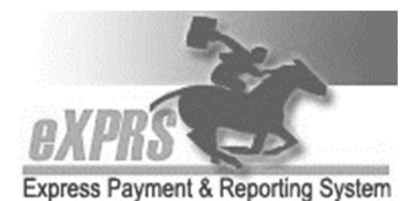

**\*** Indicates required fields. **Send completed form to: info.exprs@dhsoha.state.or.us or fax to 503-947-5044** 

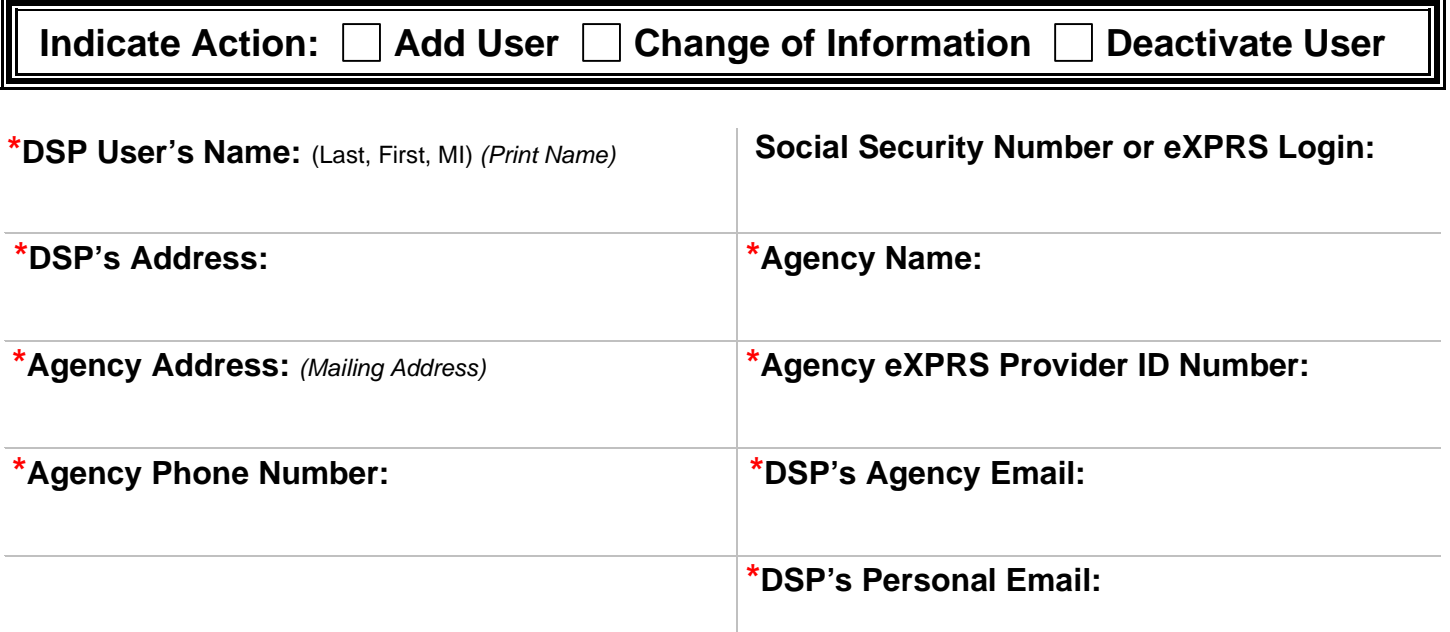

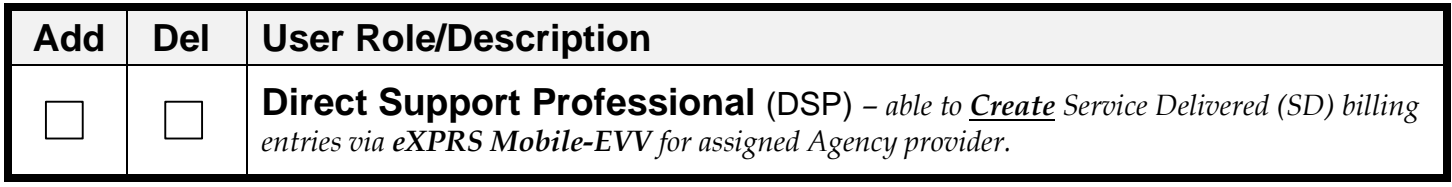

I also work as a DSP for other Agency Provider(s) (please list):

## **\*I solemnly swear** (select one)**:**

By checking this box, I acknowledge that **I also work** as a Personal Support Worker.

By checking this box, I acknowledge that **I do NOT work** as a Personal Support Worker.

## **\*Please Sign Below:**

 By signing, I affirm all information provided is true and correct, and acknowledge that failure to accurately represent my role as a Personal Support Worker may be considered Medicaid fraud.

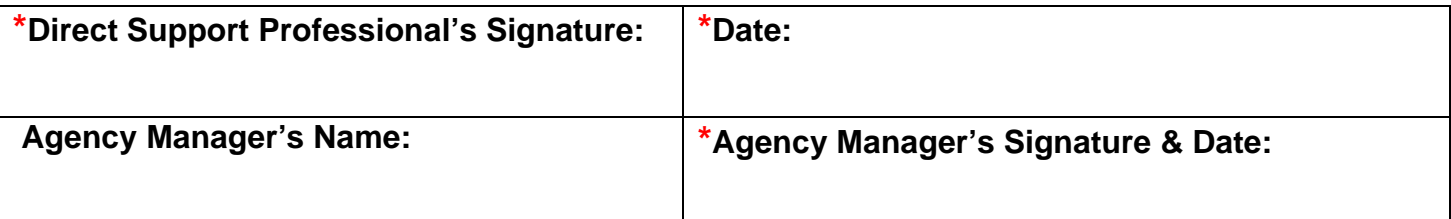

Maintain a copy of this form in your local file for audit purposes. Send completed form to: info.exprs@dhsoha.state.or.us